# A Database on Musicians' Movements During Musical **Performances**

David Ackermann, Christoph Böhm, Stefan Weinzierl

—

Audio Communication Group, TU Berlin Einsteinufer 17c, 10587 Berlin, Germany

> [david.ackermann@tu-berlin.de](mailto:david.ackermann@tu-berlin.de) [stefan.weinzierl@tu-berlin.de](mailto:stefan.weinzierl@tu-berlin.de)

> > October 10, 2018

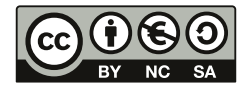

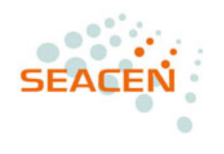

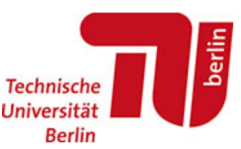

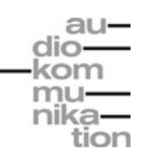

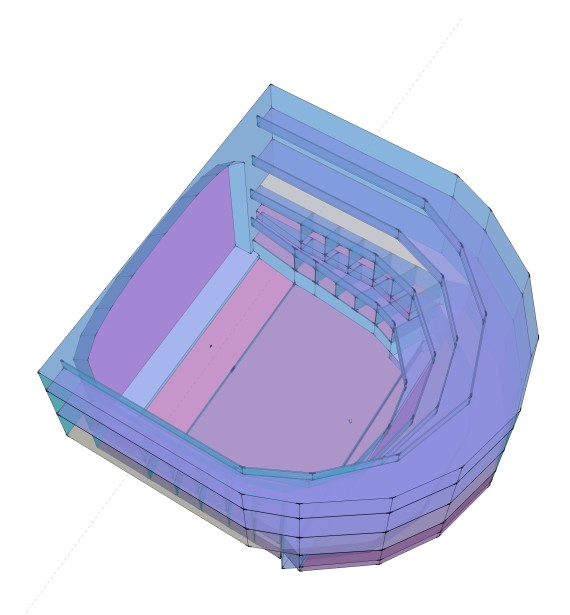

# General Information

The following document describes a data base on the movements that musicians make during musical performances. It is provided under a Creative Commons BY-NC-SA licence, giving you the freedom to redistribute it under the same license and edit the database for non-commercial purposes .

For more information visit <http://creativecommons.org/licenses/by-nc-sa/4.0/> and contact the authors for commercial use.

The documentation is focused on the structure and content of the data base. More information on the generation and processing can be found in the Is Supplement To entry on the DepositeOnce download page. If you use this database please cite it according to the mentioned entry.

## Database description

<span id="page-2-0"></span>The movements of 20 musicians playing 11 different musical instruments [\(Table 1\)](#page-2-0), including all standard orchestral instruments, were captured during solo performances by means of a motion capturing system under concert-like conditions. The recordings were made in the Curt-Sachs-Saal (Tiergartenstraße 1, 10785 Berlin), a chamber music hall for an audience of 250.

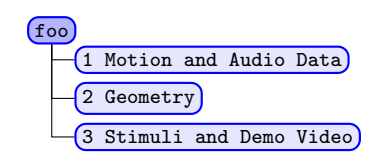

Figure 1: Data structure of the database.

| Quantity       | Group     |  |
|----------------|-----------|--|
| 2              |           |  |
| $\overline{2}$ |           |  |
| $\overline{2}$ | Strings   |  |
| 1              |           |  |
| $\overline{2}$ |           |  |
| $\overline{2}$ |           |  |
| $\overline{2}$ | Woodwinds |  |
| $\overline{2}$ |           |  |
| 2              |           |  |
| 2              | Brass     |  |
| 1              |           |  |
|                |           |  |

Table 1: Orchestra instruments invited for the motion capturing of different musical performances.

The movements of the musical instruments during the performance were captured with an optical motion tracking system (OptiTrack) and the associated Motive software. The system consisted of eight cameras and reflective markers. Each instrument was equipped with several markers, so that they were always visible by at least two of the cameras for reliable tracking. The positions of the instruments are provided by the software in cartesian coordinates and the orientation in quaternions in 120 Hz temporal resolution.

The CAD Software [SketchUp](http://www.sketchup.com/download) was used to create 3D room models. Acoustical simulations were executed using the room simulation software RAVEN [\[1\]](#page-9-0).

All simulations were done in third octave resolution, with the hybrid simulation algorithm using image sources up to third order and ray tracing using 86000 rays.

## 1 Motion and Audio Data

Each instrument was played by two different professional musicians, with the exception of bass and trombone that were played by only one. Each musician played three different music pieces of his or her own choice [\(Table 2\)](#page-5-0), one time standing and one time sitting, except for the cello, that is usually played in a sitting position, and the double bass, that is usually played standing.

For each musician the tracked position data and the tracked rotation data are made available as comma-separated files and stored in the folders 1 Position and 2 Rotation. The recorded audio is provided in the Free Lossless Audio Codec (.flac) format at a sample rate of 44.1 kHz and stored in the folder 3 Audio.

All files are named according to the scheme:

#### instrument content playingPositionNr

For example Bassoon1\_pos\_standing1.csv [\(Figure 4\)](#page-4-0) defines the position data (pos) for Bassoon 1 while playing piece number 1 (E. Bozza - Pieces Breves, No. 1, [Table 2\)](#page-5-0) in standing position. The position data is represented in cartesian coordinates in the three axes  $x$  (column 2),  $y$  (column 3) and z (column 4) according to the axis convention shown in [Figure 3](#page-4-1) in meter. Column 1 of the comma-separated file represents the corresponding time stamp in seconds.

b (column 3), c (column 4) and d (column Figure 2: Data structure of the Motion Whereas Bassoon1\_rot\_sitting3.csv [\(Figure 5\)](#page-4-2) defines the rotation data (rot) for Bassoon 1 while playing piece number 3 (I. Stravinsky - The Firebird, [Table 2\)](#page-5-0) in sitting position. The rotation data is represented in the quaternions a (column 2), 5). Column 1 of the comma-separated file represents the corresponding time stamp in seconds.

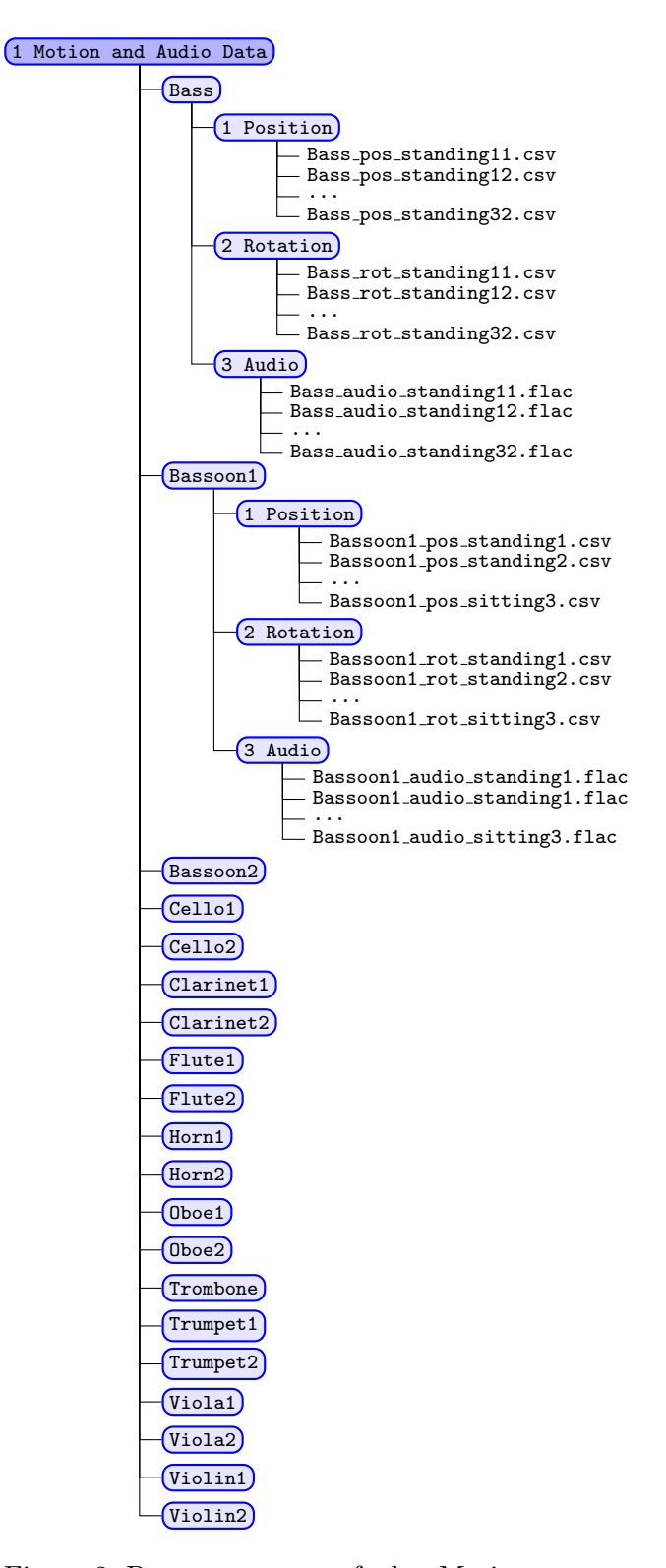

and Audio Data folder.

<span id="page-4-1"></span>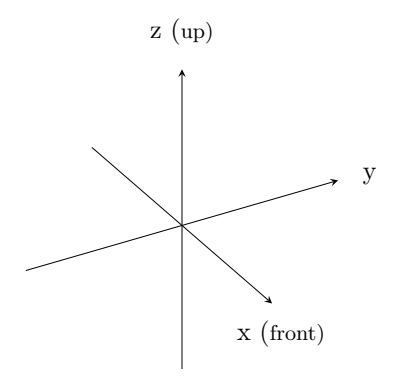

Figure 3: Axis convention

Quaternions are generally represented in the form:

$$
a + b\mathbf{i} + c\mathbf{j} + d\mathbf{k} \tag{1}
$$

where  $a, b, c$ , and  $d$  are real numbers, and i, j, and k are the fundamental quaternion units and

$$
\mathbf{i}^2 = \mathbf{j}^2 = \mathbf{k}^2 = \mathbf{ijk} = -1.
$$
 (2)

Bassoon1 audio sitting3.flac defines the audio data (audio) for Bassoon 1 while playing piece number 3 (Stravinsky - Firebird, [Table 2\)](#page-5-0) in sitting position.

An exception here is the cello, that was played only in a sitting position, and the double bass, that was played only standing. Bass pos standing11.csv defines the position data (pos) for Bass while playing piece number 1 (Karl Ditters von Dittersdorf - concerto No. 2, 2nd movement, [Table 2\)](#page-5-0) in standing position the first time, Whereas Bass pos standing12.csv defines the position data (pos) for Bass while playing piece number 1 (Karl Ditters von Dittersdorf - concerto No. 2, 2nd movement, [Table 2\)](#page-5-0) in standing position the second time.

<span id="page-4-0"></span>

| $\overline{2}$<br>3          | Time in s,<br>0.0000,<br>0.0083. | x.<br>$-0.04305446.$<br>$-0.04375851.$ | $-0.02393479$ ,<br>$-0.02484681.$ | z,<br>$-0.04310548.$<br>$-0.04387516.$ |
|------------------------------|----------------------------------|----------------------------------------|-----------------------------------|----------------------------------------|
| ÷<br>$\cdot$<br>5832<br>5833 | 48.5833,<br>48.5917,             | $-0.00863266.$<br>$-0.00954914.$       | 0.05415662.<br>0.05206001.        | $-0.01451498.$<br>$-0.01563459.$       |

Figure 4: Bassoon1 pos standing1.csv data format.

<span id="page-4-2"></span>

|                 | Time in s, | а.          | b,             | $\mathsf{c}$ . | α,          |
|-----------------|------------|-------------|----------------|----------------|-------------|
| $2^{\circ}$     | 0.0000.    | 0.99902866. | 0.02498498.    | $-0.01191384.$ | 0.03428635. |
| 3.              | 0.0083.    | 0.99902082. | 0.02554117.    | $-0.01274068.$ | 0.03380426. |
| $\bullet$       |            |             |                |                |             |
| $\bullet$<br>٠. |            |             |                |                |             |
| 12478           | 103.9667.  | 0.99983150. | $-0.01319223.$ | $-0.00163341.$ | 0.01265947. |
| 12479           | 103.9750.  | 0.99982086. | $-0.01314478.$ | $-0.00153958.$ | 0.01353109. |
|                 |            |             |                |                |             |

Figure 5: Bassoon1\_rot\_sitting3.csv data format.

<span id="page-5-0"></span>

| Instrument         | Piece 1                                  | Piece 2                                      | Piece 3                                       |
|--------------------|------------------------------------------|----------------------------------------------|-----------------------------------------------|
| Violin 1           | J. S. Bach - Sonata No. $1$              | F. Mendelssohn Bartholdy                     | F. Mendelssohn Bartholdy                      |
|                    | in G minor BWV 1001, 1.                  | - Violin Concerto in E mi-                   | Violin Concerto in E mi-                      |
|                    | Adagio                                   | nor op. 64, 2. Andante                       | nor op. 64, 3. Allegretto                     |
| Violin 2           | J. Sibelius - Violin Con-                | W. A. Mozart - Violin                        | J. S. Bach - Sonata No. 1                     |
|                    | certo, 1. Allegro                        | Concerto No. 5, 1. Alle-                     | BWV 1001, 1. Adagio                           |
|                    |                                          | gro                                          |                                               |
| Viola <sub>1</sub> | I. Stravinsky - Elegie for<br>solo viola | Eleni Karaindrou - Der<br>Blick des Odysseus | J. S. Bach - Partita No. 3<br>BWV 1006, Gigue |
| Viola <sub>2</sub> | J. S. Bach - Suite No. 5                 | J. Stamitz - Viola Con-                      | J. Brahms - Viola Sonata                      |
|                    | BWV 1011, Gigue                          | certo, 1st movement                          | op. 120 No. 2 E flat ma-                      |
|                    |                                          |                                              | jor, 1st movement                             |
| Cello $1$          | P. Hindemith - Sonata No.                | P. Hindemith - Sonata No.                    | P. Hindemith - Sonata No.                     |
|                    | $3$ op. $25$ , 1st movement              | $3$ op. $25$ , $2nd$ movement                | $3$ op. $25$ , $3rd$ movement                 |
| Cello $2$          | J. S. Bach - Suite No. 6                 | L. Boccherini - Sonata A                     | L. Boccherini - Sonata A                      |
|                    | D major BWV 1012, Pre-                   | major, G.4, 1st movement                     | major, G.4, 2nd move-                         |
|                    | lude                                     |                                              | ment                                          |
| <b>Bass</b>        | Karl Ditters von Ditters-                | S. Koussevitzky - Con-                       | J. S. Bach - Suite No. 2                      |
|                    | dorf - concerto No. 2, 2nd<br>movement   | certo No. 1, 1st movement                    | BWV 1008, Prelude                             |
| Flute 1            | A. Casella - Sicilienne op.              | A. Casella - Burlesque op.                   | J. S. Bach - Partita A                        |
|                    | 23                                       | 23                                           | minor BWV 1013, Alle-                         |
|                    |                                          |                                              | mande                                         |
| Flute 2            | C. Debussy - Syrinx                      | E. Varese - Density 21.5                     | J.S. Bach - Partita A mi-                     |
|                    |                                          |                                              | nor BWV 1013, Bourree                         |
| Oboe 1             | W. A. Mozart - Concerto                  | W. A. Mozart - Concerto                      | angloise<br>G. Ph. Telemann - Fan-            |
|                    | for Oboe KV 314, 1st                     | for Oboe KV 314, 2nd                         | tasia for Oboe Solo No. 8                     |
|                    | movement                                 | movement                                     | Largo                                         |
| Oboe 2             | C. Ph. E. Bach, Sonata                   | W. A. Mozart - Concerto                      | V. Martini - Concerto for                     |
|                    | for Oboe and BC G minor                  | for Oboe KV 314                              | Oboe and Orchestra                            |
|                    | WQ 135                                   |                                              |                                               |
| Clarinet 1         | C. Rose - Adagio                         | W. Osborne - Rhapsody                        | $C.$ Rose - Etude Nr. $1$                     |
| Clarinet 2         | B. Kovacs - Hommage a                    | D. Häusler - Bazooka                         | D. Häusler - Pimpel da                        |
|                    | Manuel De Falla                          |                                              | <b>Besch</b>                                  |
| Bassoon 1          | E. Bozza - Pieces Breves,                | D. Shostakovich - Sym-                       | I. Stravinsky - The Fire-                     |
|                    | No. 1                                    | phony No. 9, 4th move-                       | bird                                          |
|                    | B. Kovacs - Hommage a                    | ment<br>G. Ph. Telemann - Fan-               | G. Ph. Telemann - Fanta-                      |
| Bassoon 2          | Manuel De Falla                          | tasia No. 7 A minor, An-                     | sia No. 9 F major, Presto                     |
|                    |                                          | dante                                        |                                               |
| Trumpet 1          | S. Rachmaninoff - Vocalise               | J.-B. Lully - Marche                         | О.<br>Ketting -<br>Intrada                    |
|                    | op. 34, No. 14                           |                                              | (1958)                                        |
| Trumpet 2          | P. Hindemith - Sonata, 1st               | J. Haydn - Concerto E flat                   | P. Hindemith - Sonata,                        |
|                    | movement                                 | major, 2nd movement                          | 3rd movement                                  |
| Horn 1             | W. A. Mozart - Horn Con-                 | R. Schumann - Adagio                         | R. Schumann: Adagio and                       |
|                    | certo No. 4 KV 495, 1st                  | and Allegro op. 70 (Ex-                      | Allegro op. 70 (Excerpt                       |
|                    | movement, Exposition                     | cerpt from the Adagio)                       | from the Allegro)                             |
| Horn 2             | M. Haydn - Concerto in D,                | M. Haydn - Concerto in D,                    | D. Schnyder - Le monde                        |
|                    | 1. Larghetto                             | 2. Allegro non troppo                        | miniscule, 2.<br>Le petit<br>Americain        |
| Trombone           | F. David - Concertino E                  | F. David - Concertino E                      | Grøndahl - Concerto for                       |
|                    | flat major, 1st movement                 | flat major, 2nd movement                     | trombone                                      |
|                    |                                          |                                              |                                               |

Table 2: Recorded music pieces

#### 2 Geometry

The scene geometry and the surface properties can be found in the folder 2 Geometry [\(Figure 6\)](#page-6-0) and are provided as [SketchUp](http://www.sketchup.com/download) models (free for educational purposes) and comma-separated files containing material parameters. The file Model Theater An Der Wien.spk defines the geometry of the room Theater An Der Wien.

The SketchUp file contains a 3D model of the room, the positions and orientations of the source and the receiver [\(Figure 8\)](#page-7-0). The colors assigned to the surfaces of the 3D model specify their material. For example,

<span id="page-6-0"></span>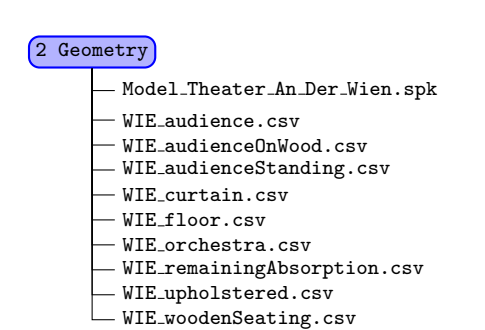

Figure 6: Data structure of the Geometry

folder.

the color named WIE audience links to a material whose surface properties can be found in the WIE audience.csv file [\(Figure 7\)](#page-6-1) in the same folder. Absorption (column 2) and scattering (column 3) coefficients are given in third octave bands for a frequency range of 20 Hz to 20 kHz (column 1).

<span id="page-6-1"></span>

|                                   |               | 1 f in Hz, absorption, scattering, |     |
|-----------------------------------|---------------|------------------------------------|-----|
|                                   | $2 \quad 20,$ | 0.2,                               | 0.3 |
|                                   | $3\quad 25,$  | 0.2,                               | 0.3 |
| $\bullet$<br>$\bullet$<br>$\cdot$ |               |                                    |     |
| 31                                | 16000,        | 0.67,                              | 0.7 |
| 32                                | 20000,        | 0.67.                              | 0.7 |

Figure 7: WIE audience.csv data format.

To view the color of a surface in SketchUp, use the Sample Point option of the Paint Bucket Tool. The degree of detail in the scene geometry has been adapted to common standards [\[2,](#page-9-1) p. 176].

<span id="page-7-0"></span>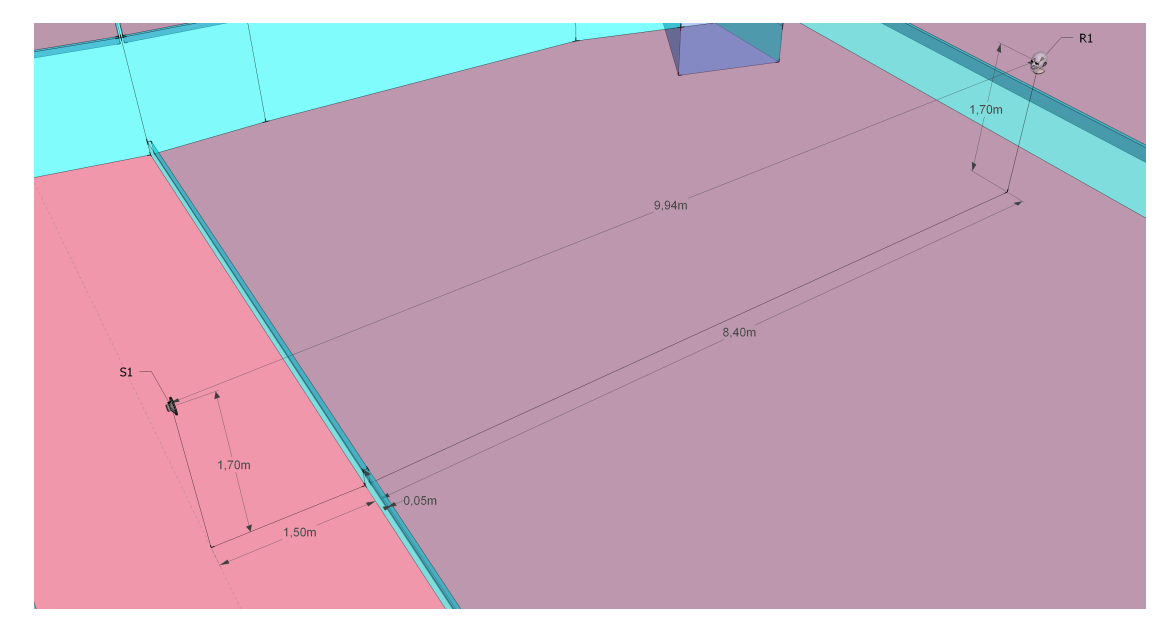

Figure 8: The positions and orientation of source (S1) and receiver (R1) in the  $\texttt{Model\_Theater\_An\_Der\_Wien.spk} \; Sketch Up \; model.$ 

### 3 Stimuli and Demo Video

The stimuli for the listening test were obtained by block-wise and time-variant convolution of the quasi-anechoic audio recording of these musical segments with the binaural impulse responses under both anechoic and reverberant conditions with RAVEN, using the FABIAN HRTF database [\[3,](#page-9-2) [4\]](#page-9-3) as receiver. Auralizations of the static and dynamic sources always started with the same source orientation to make sure that no differences were audible at the beginning of a stimulus.

## 3 Stimuli and Demo Video Oboe1 standing1.move Flute1 standing1 anechoic dynamic.flac Flute1 standing1 anechoic static.flac Flute1 standing1 reverberant dynamic.flac Flute1 standing1 reverberant static.flac Trumpet2 standing3 anechoic dynamic.flac Trumpet2 standing3 anechoic static.flac Trumpet2 standing3 reverberant dynamic.flac Trumpet2 standing3 reverberant static.flac Violin1 standing2 anechoic dynamic.flac Violin1 standing2 anechoic static.flac Violin1 standing2 reverbarent dynamic.flac Violin1 standing2 reverbarent static.flac

Figure 9: Data structure of the Stimuli and Demo Video folder.

# **References**

- <span id="page-9-0"></span>[1] D. Schröder, M. Vorländer: RAVEN: A Real-Time Framework for the Auralization of Interactive Virtual Environments. Proc. of Forum Acusticum, Aalborg, Denmark, 2011, p. 1541–1546.
- <span id="page-9-1"></span>[2] M. Vorländer: Auralization. Fundamentals of acoustics, modelling, simulation, algorithms and acoustic virtual reality. Springer, Berlin, 2008.
- <span id="page-9-2"></span>[3] F. Brinkmann, A. Lindau, S. Weinzierl, G. Geissler, S. van de Par: A High Resolution and Full-Spherical Head-Related Transfer Function Database for Different Head-Above-Torso Orientations. J. Acoust. Soc. Am. 65(10) (2017), p. 841–848.
- <span id="page-9-3"></span>[4] F. Brinkmann, A. Lindau, S. Weinzierl, G. Geissler, S. van de Par, M. Müller-Trapet, R. Opdam, M. Vorländer: The FABIAN head-related transfer function data base. http://dx.doi.org/10.14279/depositonce-5718 (2017).